## **IL CAPITALE CULTURALE.** *Studies on the Value of Cultural Heritage*

# **INDICAZIONI PER GLI AUTORI**

[*ultimo aggiornamento*: 26.11.2018]

#### *Sottomissione dei contributi*

#### **Metadati**

Al momento della *submission* è necessario inserire in piattaforma i seguenti metadati:

- nome dell'autore/degli autori;
- affiliazione;
- nazione;
- note biografiche dell'autore/degli autori;
- titolo del contributo (in tondo alto/basso);
- *abstract* in italiano e in inglese.

## **Contributi (***Saggi* **o** *Documenti***)**

I contributi devono essere sottoposti in un file elaborato con un'applicazione di *word processing*, Microsoft Word (.doc), Open Document Format (.odt) oppure Rich Text Format (.rtf).

## **Dati sugli autori e ringraziamenti**

Al contributo va allegato un file (file supplementare) con l'indicazione **"Dati autore"** nel campo del titolo. Il file deve contenere nome, cognome e ente di appartenenza di ciascun autore e deve essere completo di indirizzo postale e e-mail.

Nel caso in cui il testo sia di più autori, se lo si ritiene necessario, si può specificare quali paragrafi sono da attribuire a ciascun autore, secondo il modello di seguito riportato tratto dal n. 2 (2011):

Fabio Donato, Ordinario di Economia aziendale, Università di Ferrara, Dipartimento di Economia Istituzioni Territorio, via Voltapaletto, 11, 44121 Ferrara, e-mail: fabio.donato@unife.it.

Enrica Gilli, Dottoranda di ricerca, Università di Ferrara, Dipartimento di Economia Istituzioni Territorio, via Voltapaletto, 11, 44121 Ferrara, e-mail: enrica.gilli@unife.it.

I §§ 1, 2 e 4 sono da attribuire a Fabio Donato; il § 3 è da attribuire a Enrica Gilli

I ringraziamenti, se previsti, vanno inseriti di seguito alle informazioni sull'autore, secondo il seguente modello tratto dal n. 2 (2011):

Giuseppe Capriotti, Ricercatore di Storia dell'arte moderna, Università di Macerata, Dipartimento di beni culturali "Giovanni Urbani", via Brunforte, 13, 63900 Fermo, e-mail: giuseppe.capriotti@unimc.it.

Grazie a Pierangela Romanelli e a don Emilio Tassi dell'Archivio Arcivescovile di Fermo, per l'aiuto nella ricerca sulla chiesa di Massa Fermana, a Rossano Cicconi, per i consigli bibliografici, a Chiara Frugoni, per aver riletto il testo e per i consigli.

## **Immagini e tabelle**

Le **immagini** vanno sempre sottoposte in allegato al file di testo (file supplementare) in formato .jpg o .png, con l'indicazione nel campo del titolo della numerazione corrispondente nel testo.

Le immagini dovranno avere una risoluzione di stampa compresa tra i 230/300 dpi e non dovranno essere superiori a 10 Mb. Si consiglia di **non inviare originali troppo grandi**, che, una volta ridotti alle dimensioni della pagina, rendono illeggibili i contenuti all'interno delle figure.

È inoltre necessario fornire la precisa disposizione e sequenza delle immagini sottoponendo in allegando al file di testo, fra i file supplementari, un menabò delle illustrazioni (in formato word o pdf.).

Le **tabelle** vanno ugualmente sottoposte in allegato al file di testo (file supplementare) nel formato di creazione con l'indicazione nel campo del titolo della numerazione corrispondente nel testo.

# *Norme redazionali*

## **Lunghezza contributi**

La lunghezza dei contributi deve rispettare i seguenti criteri:

- *Saggi***,** *Scoperte* **e** *Documenti***: 20.000-80.000 caratteri**, spazi inclusi
- *Recensioni***: max. 10.000 caratteri**, spazi inclusi
- *Contributi in discussione***: max. 20.000 caratteri**, spazi inclusi

## **Numero delle immagini**

Ogni contributo può essere corredato da a un **massimo di 10 immagini**, salvo eccezioni concordate con la redazione.

## **Titolo e** *abstract*

Il testo del contributo deve essere preceduto da titolo e *abstract* in italiano e in inglese (ciascuno della dimensione di **1000 caratteri circa**, spazi inclusi). L'*abstract* deve contenere **obiettivi, metodologia e risultati della ricerca**.

## **Testatine**

Nel caso di titoli di contributi molto lunghi, inserire nella testatina solo la prima parte del titolo (solitamente quella che precede il punto o i due punti).

## **Titoli e nomi propri**

Per i titoli e i nomi propri citati nel testo si consiglia l'uso dello stesso criterio utilizzato in bibliografia. Di norma:

- i titoli dei convegni vanno in corsivo;
- i titoli delle riviste vanno tra virgolette caporali;
- i titoli delle mostre vanno tra virgolette alte doppie;
- i titoli dei progetti vanno in corsivo;
- i titoli delle opere d'arte vanno in corsivo;
- i nomi di istituzioni, enti, società etc., ancorché stranieri, non vanno in corsivo.

## **Termini stranieri**

#### I termini stranieri di norma vanno in corsivo.

Es. *dépliant*, *brochure*, *in loco*, *in primis*, *in nuce*, *partnership*, *governance*, *framework*, *accountability* etc.

Fanno eccezione:

- 1) considerato l'uso frequente che se ne fa nella rivista, i termini "marketing", "management", "network", "internet" e "web";
- 2) i termini già ampiamente entrati nell'uso nella lingua italiana. Es. status, spot, set, trend, imprinting, atelier, deficit, shock, mix, database etc.;
- 3) le citazioni testuali in lingua straniera (riportate tra virgolette caporali o staccate dal testo in corpo minore).

I termini stranieri, se in corsivo, si declinano al plurale (es. *stakeholders*, *capabilities*, *user studies*, *museum studies* etc.).

Per i termini inglesi per i quali esiste la doppia grafia (con e senza trattino), il trattino va omesso (come d'altra parte nella lingua originale). Es. *front office*, *on line* etc.

Qualora esistente, è preferibile fare ricorso alla parola unica (senza trattino e senza spazio). Es. *bookshop* 

# **Maiuscole**

L'uso delle iniziali maiuscole di norma va riservato ai nomi propri.

## **Virgolette alte doppie**

Le virgolette alte doppie vanno utilizzate per evidenziare la natura gergale, tecnica, metaforica o dialettale di una parola e/o frase.

## **Abbreviazioni, sigle, acronimi**

Per le sigle e gli acronimi è preferibile la forma senza punti tra le lettere. Es.: SpA, SIRPaC, MiBAC, etc.

## **Numerali**

Da diecimila (10.000) in su occorre inserire un punto per separare le migliaia.

Es. Per quanto riguarda la ripartizione dei ricavi (tab. 2), il 50% proviene dai parcheggi ( $\epsilon$ 1.046.903), seguiti dalla bigliettazione (35% corrispondente a € 724.906) e dall'editoria e vendita *gadget* (13% corrispondente a € 273.058).

Per le date usare le forme seguenti:

- Anni '60
- 1978-1979

## **Tabelle e figure**

Nel testo i termini "tabella" e "figura" si utilizzano in forma estesa. Tra parentesi e nelle didascalie vanno utilizzati in forma abbreviata.

- Es. Come illustrato nella tabella 1…
	- (tab. 1)
	- $-$  (fig. 1)
	- [didascalia] Fig. 1. Madonna con bambino

## **TABELLE**

Le tabelle, a colori o in b/n, vanno inserite anche all'interno del testo nel punto che si ritiene più adeguato, trattandole come fossero un paragrafo; devono essere numerate progressivamente e collocate in posizione centrata.

Le didascalie, in corpo minore, vanno allineate a sinistra e inserite sotto la tabella, secondo l'estratto dal n. 2 (2011):

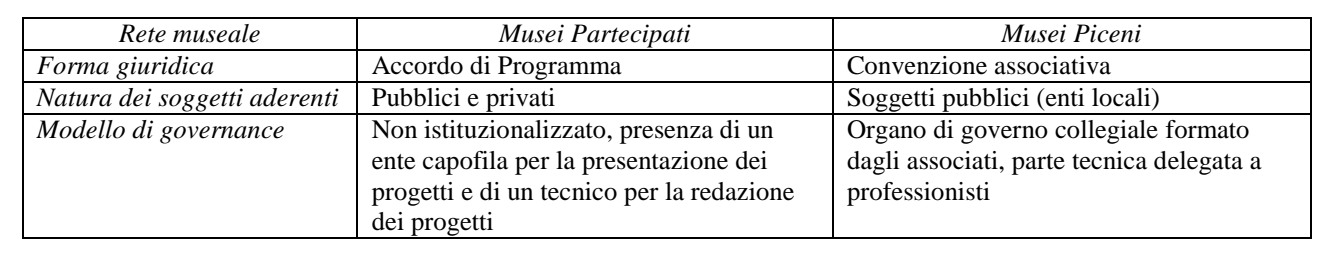

Tab.1. Quadro sinottico dei casi analizzati (Fonte: Pencarelli, Splendiani 2011)

La fonte va indicata tra parentesi dopo la didascalia.

Es. Tab. 1. Variazione % costi e ricavi 2009-2008 (Fonte: ns elaborazione da Parchi Val di Cornia SpA)

# **IMMAGINI**

Le didascalie delle figure (numerate progressivamente) vanno inserite in appendice in fondo al testo (dopo la bibliografia), precedute dal titolo "*Appendice*" (in corsivo), in corpo minore e corredate dei dati significativi secondo il seguente modello:

## *Appendice*

Fig. 1. *La figura della vita eterna*, stampa da *La Tabula della salute* di Marco da Montegallo, Camerino (MC), Biblioteca Valentiniana

Fig. 2. Lorenzo d'Alessandro, *Madonna del Monte*, Caldarola (MC), Santuario della Madonna del Monte

Fig. 3. Veduta del percorso di musealizzazione delle lapidi del Campo degli ebrei (Foto G. Apicella)

Fig. 4. Homepage del portale europeo della cultura *Europeana*

## **Citazioni testuali**

Per le citazioni testuali usare le virgolette caporali: « ».

Le omissioni all'interno di una citazione si indicano con le parentesi quadre [...] – mentre non si segnalano se al principio o alla fine della citazione.

Le citazioni sono sempre seguite dall'esponente della nota (normalmente subito dopo la chiusura delle virgolette e prima di altri segni di punteggiatura).

Citazioni lunghe (tre righe o più) si danno staccate dal testo (con una riga in bianco sopra e sotto) e in corpo minore secondo il modello di seguito riportato tratto dal n. 2 (2011):

Della spirituale efficacia educativa delle "cose belle" egli fu, infatti, sempre convinto. La contemplazione dell'opera d'arte, scriveva nel 1936,

educa l'animo al culto per i valori dello spirito sopra di ogni calcolo materiale e apre la mente alla comprensione di rapporti prima non preveduti, tra noi e le generazioni passate, nel mondo delle significazioni ideali. All'anima stanca e disillusa le cose belle recano il conforto d'un'espressione ultrareale che accomuna in un godimento unico il dotto e il semplice, il ricco e il povero, creando la più positiva delle uguaglianze a dispetto di ogni crudeltà della vita<sup>8</sup>.

E sedici anni più tardi, ormai settantenne (…).

<sup>8</sup> Bertini Calosso 1937, p. 4.

## **Citazioni bibliografiche nelle note a piè di pagina**

I riferimenti bibliografici non vanno mai inseriti nel testo, ma in nota a piè di pagina in forma sintetica secondo le seguenti modalità: Cognome dell'autore di cui si intende citare l'opera, seguito dalla data di pubblicazione della stessa e dall'eventuale indicazione della/e pagina/e di riferimento: Throsby 2005, p. 24.

Per contributi con due autori si dividano i cognomi con una virgola: Fiocca, Battaglia 2006. Per contributi con più di due autori si faccia seguire "et al." in corsivo al primo autore: Carù *et al.*

2008, pp. 17-40. Per più contributi si dividano i riferimenti con un punto e virgola: Kotler 2004; McLean 2005.

Per citazioni multiple dello stesso autore e nello stesso anno far seguire a, b, c etc. all'anno: Montella 2009a.

Per citazioni dello stesso autore, riferite ad anni diversi, separare le date con una virgola e un "e" finale: Montella 2003, 2009a e 2009b.

In caso di omonimia ed identità di anno di pubblicazione il cognome va seguito dall'iniziale del nome puntata: Rossi A. 1998, Rossi B. 1998.

In caso di citazioni dallo stesso testo e dalla stessa pagina della citazione della nota che precede fare ricorso ad "Ibidem" in corsivo: *Ibidem.*

In caso di citazioni dallo stesso testo, ma con pagina diversa, utilizzare "Ivi": Ivi, p. 3.

Nel caso di un elenco di citazioni seguire l'ordine cronologico (Zappulla Muscarà 1988; Castelli 2010) o quello alfabetico (Castelli 2010; Zappulla Muscarà 1988), utilizzando lo stesso criterio all'interno del contributo.

Per indicare anche la pagina seguente o le pagine seguenti si utilizzi rispettivamente "e s." o "e ss." e non sgg., seg. o formule analoghe: Rossi 1998, p. 3 e s.; Montella 2003, p. 25 e ss.

## **Citazioni di fonti antiche, medievali e moderne nelle note a piè di pagina**

Le citazioni di fonti antiche, medievali e moderne vanno messe in nota senza alcuna abbreviazione, secondo le seguenti modalità: autore, titolo dell'opera (in lingua originale o in italiano), riferimenti precisi al luogo che si è citato o a cui si fa riferimento. Ad esempio:

Omero, *Iliade*, I, 9-68.

Ovidio, *Metamorfosi*, IX, 32.

Isidoro di Siviglia, *Etymologiae*, XII, VII, 24.

Dante, *Divina Commedia*, III, 3-21.

Tasso, *Gerusalemme Liberata*, II, 3-15.

Qualora si faccia riferimento ad una precisa traduzione o ad uno specifico commento, l'edizione critica va citata come ogni altro riferimento bibliografico.

#### **Citazione di voci enciclopediche nelle note a piè di pagina**

Le voci enciclopediche vanno citate come ogni altro riferimento bibliografico. In nota con le seguenti modalità: cognome dell'autore, data dell'opera, eventuale pagina o pagine. Ad esempio: Ascarelli 1977.

Tra i Riferimenti bibliografici la voce va citata nel seguente modo:

Ascarelli A. (1977), *Caroso, Fabrizio*, in *Dizionario Biografico degli Italiani*, vol. 20, Roma: Istituto dell'Enciclopedia Italiana, pp. 316-317.

### **Citazioni di schede di catalogo nelle note a piè di pagina**

Le schede di catalogo si citano in nota mettendo il nome proprio puntato dell'autore e il cognome, seguito dal riferimento bibliografico abbreviato. Ad esempio:

F. Coltrinari, in Dal Pozzolo 2018, pp. 200-201.

Tra i Riferimenti bibliografici andrà citato solo il volume Dal Pozzolo 2018, ovvero:

Dal Pozzolo E.M., a cura di (2018), *Lorenzo Lotto. Il richiamo delle Marche. Luoghi, tempi e persone*, catalogo della mostra (Macerata, Palazzo Buonaccorsi, 19 ottobre 2018 – 10 febbraio 2019), Milano: Skira.

## **Riferimenti bibliografici / References**

I riferimenti bibliografici vanno inseriti alla fine del testo in ordine alfabetico per cognome dell'autore, sotto al titolo *Riferimenti bibliografici / References*.

Di norma si elencano solo i riferimenti effettivamente citati nel testo.

## **MONOGRAFIE**

D'Alessandro D. (2002), *Il codice delle biblioteche*, Milano: Editrice Bibliografica.

Rispoli M., Brunetti G., a cura di (2009), *Economia e management delle aziende di produzione culturale*, Bologna: Il Mulino.

Eatwell J., Milgate M., Newman P., eds. (1987), *The New Palgrave: a dictionary of economics*, London: Macmillan Press Ltd.

Nel caso di autori vari, ovvero nel caso in cui questi siano numerosi oppure non specificati, non usare l'espressione obsoleta AA.VV., ma descrivere le opere a partire dal loro titolo: *Dizionario biografico degli italiani* (1960-), Roma: Istituto dell'Enciclopedia italiana, vol. 1 (1960) – vol. 73 (2009).

*L'intelligenza della passione. Scritti per Andrea Emiliani* (2001), Bologna: Minerva Edizioni.

## **ARTICOLI SU MISCELLANEA**

- Rispoli M. (2009), *Strumenti e concetti per l'analisi economico-gestionale dell'industria culturale: un'introduzione*, in *Economia e management delle aziende di produzione culturale*, a cura di M. Rispoli, G. Brunetti, Bologna: Il Mulino, pp. 17-55.
- Schuster J.M. (1997), *Choosing the right tool(s) for the task*, in *Preserving the Built Heritage. Tools for Implementation*, edited by J.M. Schuster, Hanover-London: University Press of New England, pp. 32-48.
- Verpoest L., Stulens A. (2006), *Monumentenwacht. A monitoring and maintenance system for the cultural (built) heritage in the flemish region (Belgium*), in *Conservation in changing societies – Heritage and development*, edited by K. Van Balen, T. Patricio, K. De Jonge. Leuven: Raymond Lemaire International Centre for Conservation, pp. 191-198.

Se la miscellanea da cui è citato l'articolo è presente in bibliografia, per indicarla utilizzare la citazione breve "autore data" o, qualora gli autori siano numerosi e non specificati, "titolo data": Pomian K. (2001), *Il museo d'arte e la storia*, in *L'intelligenza della passione* 2001, pp. 457-461.

#### **ATTI DI CONVEGNO**

- Pettenati C. (1990), *Il sistema della Biblioteca dell'Istituto universitario europeo*, in *La cooperazione interbibliotecaria: livelli istituzionali e politiche*, Atti del convegno regionale (Firenze, 27-29 novembre 1989), a cura di S. Peruginelli, A. Marie Speno, Firenze: Giunta regionale toscana; Milano: Editrice Bibliografica, pp. 73-77.
- Zappulla Muscarà S., a cura di (1986), *Vitaliano Brancati*, Atti del convegno nazionale di studio (Misterbianco, 30 novembre – 2 dicembre 1984), Catania: Maimone.

#### **ARTICOLI SU RIVISTA**

Per i volumi e/o le annate, utilizzare la numerazione (araba o romana) con cui si presenta la rivista a cui si riferiscono:

- Leon P. (1999), *L'economia della riforma*, «Economia della Cultura», IX, n. 2, pp. 141-145.
- Smally J. (1991), *The French cataloguing code of 1791: a translation*, «The library quarterly», 61, n. 1, pp. 1-14.

Se non è specificato il volume o l'annata:

Culyer A.J. (1971), *Merit Goods and the Welfare Economics of Coercion*, «Public Finance», n. 26, pp. 546-572.

Per gli articoli su quotidiani:

Bucci C.A. (2010), *Vigilantes laureati i nuovi custodi dei musei italiani*, «La Repubblica», 21 settembre, p. 23.

## **CATALOGHI DI MOSTRE**

- Bossaglia R., Colombo N., De Grada R. (1992), *Achille Funi*, catalogo della mostra (Milano, Museo Bagatti Valsecchi, 15 gennaio – 16 febbraio 1992), Milano: Vangelista.
- Zaccarini D. (1920), *I Esposizione d'Arte Ferrarese Promossa dalla Società Benvenuto Tisi da Garofalo*, catalogo della mostra (Ferrara, 1920), Ferrara: Tip. A. Taddei.

## **COLLANE**

- Baldini U., Spruit L., a cura di (2009), *Catholic church and modern science. Documents from the archives of the Roman Congregations of the Holy offi ce and the Index*, Città del Vaticano: Libreria Editrice Vaticana (Fontes archivi Sancti Officii Romani, 5).
- Borraccini R.M., Rusconi R., a cura di (2006), *Libri, biblioteche e cultura degli Ordini Regolari nell'Italia moderna attraverso la documentazione della Congregazione dell'Indice*, Atti del convegno internazionale (Macerata, 30 maggio – 1 giugno 2006), Città del Vaticano: Biblioteca Apostolica Vaticana (Studi e testi, 434).

#### **OPERE TRADOTTE**

Weber M. (1968), *Wirtschaft und Gesellschaft*, Tübingen: Mohr, 1920; trad. it. *Economia e società,*  Milano: Comunità, 1968, vol. I, parte II, cap. IV, p. 123.

Qualora disponibile inserire il DOI del contributo citato. Ad esempio:

Bornmann L. (2011), *Scientific peer review*, «Annual Review of Information Science and Technology», 45, n. 1, pp. 197-245, <https://doi.org/10.1002/aris.2011.1440450112>.

#### **DOCUMENTI IN RETE**

Non esistendo un editore nel senso tradizionale, e tanto meno un luogo fisico di pubblicazione, le corrispondenti indicazioni devono essere sostituite dall'indirizzo di rete al quale la risorsa è accessibile (URL) da racchiudere fra parentesi uncinate  $( $e >$ ). A tale indicazione, nel caso in cui$ manchi una versione a stampa del documento, si deve far seguire, dopo una virgola, la data completa per esteso (gg.mm.aaaa) in cui l'indirizzo di rete citato è stato visitato per l'ultima volta:

Corsi A., Manzi S., *Citare Internet: un repertorio di risorse in rete. Vers. 2.0*, in ESB Forum <http://www.burioni.it/forum/citare.htm>, 01.10.1997.

- Ridi R. (1995), *Citare Internet*, «Bollettino AIB», 35, n. 2, pp. 211-220; anche in <http://www.aib.it/aib/boll/1995/95-2-211.htm>, 01.10.1997.
- Colonna S. (2001b), *Il valore socio-economico della comunicazione informatica dell'arte e della scienza*, «Bollettino Telematico dell'Arte», 30 agosto, n. 280, <http://www.bta.it/txt/a0/02/bta00280.html>, 01.10.1997.

#### **DOCUMENTI IN CORSO DI PUBBLICAZIONE, PRESENTAZIONI A CONVEGNI ETC.**

La citazione deve esprimere chiaramente se il documento è in corso di pubblicazione e/o se è una presentazione a un convegno e/o se è da considerarsi letteratura grigia, ovvero non è stato pubblicato da un editore, e tuttavia può costituire materiale di riferimento per studi pubblicati (relazioni e i rapporti interni ad un'azienda o un'istituzione pubblica, tesi di laurea e di dottorato, etc.):

Golini A., Calvani P. (1997), *Relationship between perception of health, chronic diseases and disabilities*, 10<sup>th</sup> Meeting of the REVES Network (Tokyo, October 9-11).

# **Indirizzi web**

Gli indirizzi web vanno preceduti sempre da:  $\langle \text{http://>o} \rangle$ 

## **Documenti d'archivio e manoscritti**

Vanno indicati per esteso, nella prima citazione: la città e la sede di conservazione, seguiti dall'indicazione posta tra parentesi tonde (d'ora in poi) della forma abbreviata prescelta per le citazioni successive; quindi si darà indicazione del fondo (in corsivo), del pezzo, del numero della carta (o della pagina, se la cartolazione è per pagine) per i pezzi archivistici, oppure dei fogli per i manoscritti conservati nelle biblioteche.

- Macerata, Archivio di Stato (d'ora in poi ASM), *Curia generale della Marca d'Ancona*, Processi civili e penali, b. 3, c. 32r.
- Ancona, Archivio di Stato (d'ora in poi ASA), *Archivio notarile di Loreto*, Notaio Livio Nuzi, vol. 1 (1561-1562), c. 3v.
- Città del Vaticano, Biblioteca Apostolica Vaticana (d'ora in poi BAV), *Vaticano latino*, 1023, f. 297r.

#### **Atti normativi**

Quando si cita una legge o un altro atto avente valore di legge, la prima volta occorre citarla in forma estesa (Abbreviazione tipo di atto. GG mese AAAA, n. Numero, in materia di "Titolo").

La forma estesa è composta da:

- abbreviazione del tipo di atto: legge, decreto o altro, abbreviato (vedi sigle p. 5 del presente documento);
- data dell'atto, per esteso "GG mese AAAA" (giorno, mese in lettere, anno di 4 cifre) seguita da una virgola (,);
- numero dell'atto, preceduto dall'abbreviazione n.;
- titolo dell'atto, fra virgolette alte doppie "…".

Es. L. 29 giugno 1939, n. 1497, "Protezione delle bellezze naturali".

Nelle citazioni successive, la legge può essere citata in forma abbreviata (Abbreviazione tipo di atto. Numero/AAAA).

La forma abbreviata è composta da:

- tipo dell'atto, abbreviato;
- numero dell'atto, seguito da una barra /;
- anno.

Es. L. 1497/1939.

#### **Sigle da usare per le leggi e gli altri atti aventi valore di legge**

- Cost. = Costituzione della Repubblica;
- $-$  D.L. = decreto legge;
- D.L.L. = decreto legislativo luogotenenziale;
- D.L.C.P. = decreto legislativo del Capo provvisorio dello Stato;
- $D.Lgs. =$  decreto legislativo;
- D.L.P. = decreto legislativo presidenziale;

Fermo, Biblioteca comunale "Romolo Spazioli" (d'ora in poi BCF), *Fondo manoscritti*, ms. 152, f. 27v.

- $D.M. =$  decreto ministeriale:
- $D.P. =$  decreto presidenziale;
- D.P.C. oppure D.P.C.M. = decreto del Presidente del Consiglio dei ministri;
- D.P.R. = decreto del Presidente della Repubblica;
- $-L = \text{legeg}.$
- $-L.$  costituzionale = legge costituzionale:
- L.R.  $=$  legge regionale;
- $-R.D. = \text{regio decreto};$
- $\text{R.D.L.}$  = regio decreto legge;
- R.D.Lgs. = regio decreto legislativo;
- D.G.R. = deliberazione della giunta regionale;
- Reg. = regolamento.

Le sigle D.L.L., D.L.C.P., D.L.P e D.P. si riferiscono al periodo di transizione fra il 1945 ed il 1949.

(Fonte: http://it.wikipedia.org/wiki/Aiuto:Come\_citare\_leggi\_e\_provvedimenti\_legislativi)

Per quanto riguarda le citazioni relative a giurisprudenza devono seguirsi le regole appresso indicate: *Organo giudicante* (in corsivo) + data della pronuncia + n. della sentenza

es. *Trib. Fermo*, 20 maggio 2010, n. \_\_\_\_\_\_

es. *Cass. Civ.*, 20 maggio 2010 n. \_\_\_\_\_\_

Se la pronuncia è contenuta in una rivista: *Organo giudicante* (in corsivo) + data della pronuncia + n. della sentenza + *Rivista giuridica* (in corsivo e abbreviata) + anno della rivista + (ove disponibile) numero del volume (in numeri romani) + (ove disponibile) numero del fascicolo (in numeri arabi) + riferimento di pagina (preceduto da "p." se unica o "pp." se molteplici). es. *Trib. Fermo*, 20 maggio 2010, n. \_\_\_\_\_\_, *Foro it.*, 2010, III, p. \_\_\_.

es. *Cass. Civ.*, 20 maggio 2010 n. \_\_\_\_\_\_, *Foro it.*, 2010, III, p. \_\_\_.

I provvedimenti della Corte costituzionale e della Corte di Gius. vanno citati come segue: "Ord." (se ordinanza) o "Sent." (se sentenza) + Corte cost. o Corte Giust.+ numero della pronuncia seguito "/" anno di emanazione.

es. *Corte cost.* 1/2010. es. *Ord. Corte cost.* 1/2010. es. *Corte Giust.* 1/2010

Gli atti normativi citati non vanno inseriti all'interno dei riferimenti bibliografici né a seguire.

## *La Redazione ringrazia per la collaborazione: seguire tali indicazioni consente di risparmiare sui tempi di pubblicazione della rivista e sui relativi costi.*